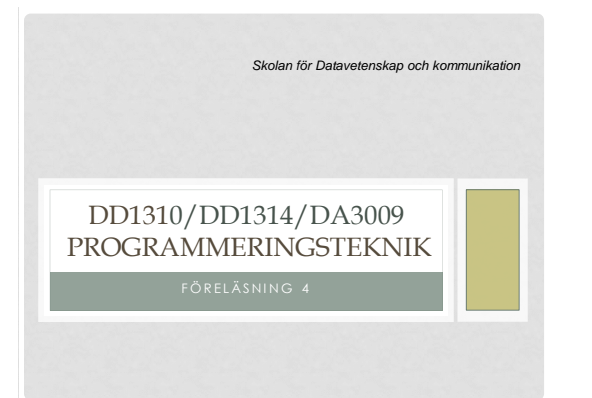

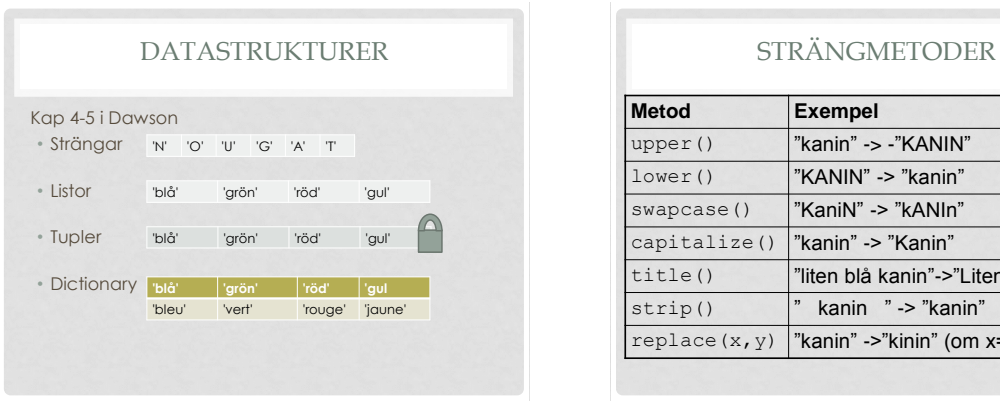

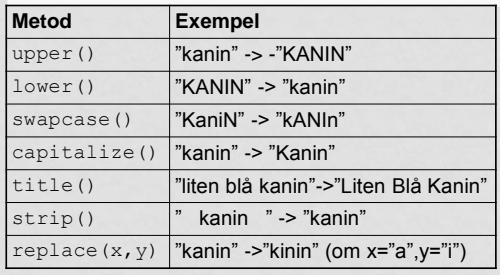

## PYTHONS DOKUMENTATION

- Hur kan man veta vilka funktioner och metoder som finns i python?
- På http://docs.python.org/3/ finns dokumentation
- Se även "Pythonlänkar" på kurshemsidan

#### METODANROP

#### • Så här anropas en metod:

mening=input("Skriv en förolämpning: ") print("Så här ser den ut med versaler:") print(mening.upper())

metod=method anropa=invoke

## STRÄNGMETODEN SPLIT()

- Det är enkelt att dela upp en mening i ord: mening.split()
- Metoden split delar vid mellanslag
- Varje del läggs i en numrerad låda
- Numret kallas *index*

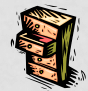

1

## FOR-SLINGAN I REPRIS

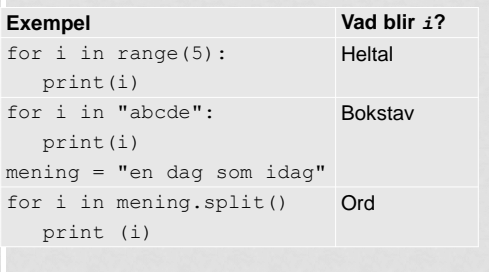

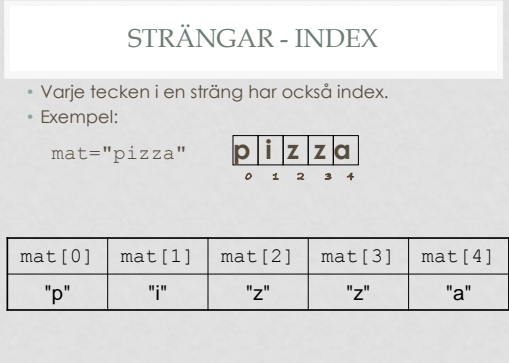

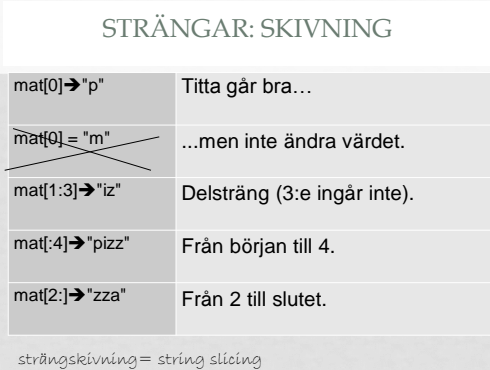

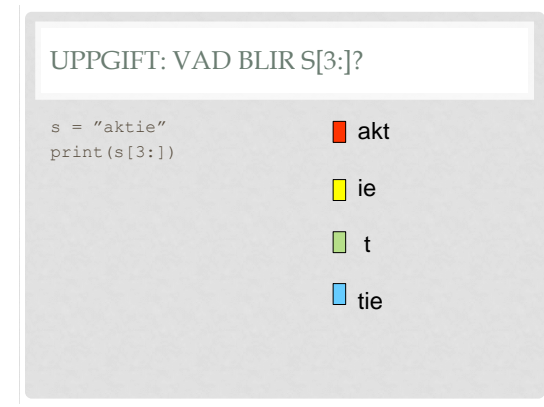

## ALGORITM FÖR ATT SKAPA ANAGRAM

- 1. Börja med ett tomt anagram
- 2. Slumpa ett index i ursprungsordet
- 3. Kopiera bokstaven från den platsen och lägg till den till anagrammet
- 4. Plocka bort den från ursprungsordet
- 5. Upprepa punkt 2-4 så länge som det finns bokstäver kvar i ursprungsordet

EXEMPEL

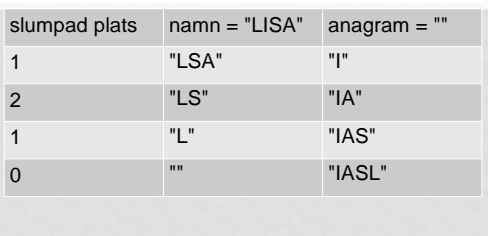

#### ANAGRAM

import random namn = input("Vad heter du? ") anagram ="" while namn  $!=$  "":  $antal = len(nam)$  index = random.randrange(antal) anagram =  $anagram + nam[index]$  $namn = nam[:index] + nam([index+1):]$ print(index, namn, anagram)

print("Ett anagram på ditt namn är ", anagram)

#### LISTAN

- En följd av data, omgiven av hakparenteser  $tom = []$  primtal =[2,3,5,7,11,13,17,19] dagar =["tisdag","onsdag","fredag"]
- Kan innehålla data av valfri typ
- Har index precis som strängar
- Och en massa metoder

## NÅGRA LISTMETODER

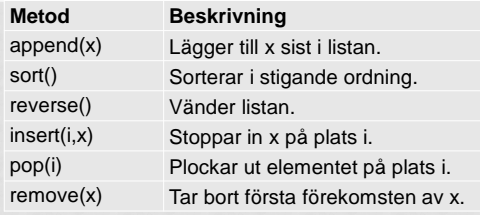

### REFERENSER

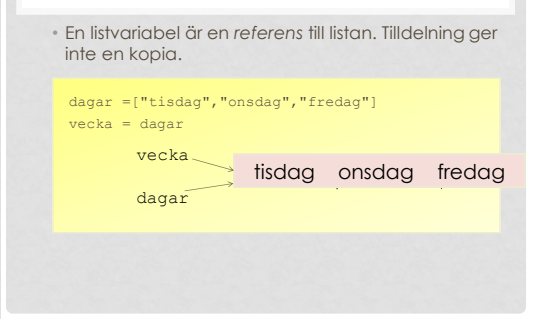

## UPPGIFT: HUR SER DAGAR UT SEN?

dagar =["tisdag","onsdag","fredag"] vecka = dagar vecka[0] = "måndag"

- ["tisdag", "onsdag", "fredag"]
- ["måndag","onsdag","fredag"]

## Läsa in till en lista

# Frågar efter ord som rimmar och läser # in i en lista, som sedan skrivs ut sorterad.  $lista = []$ ord = input("Vad rimmar på hus? ") while  $ord := " " :$  lista.append(ord) ord = input("Kan du ett till? ") print("Du hittade", len(lista),"ord!") lista.sort() print(lista)

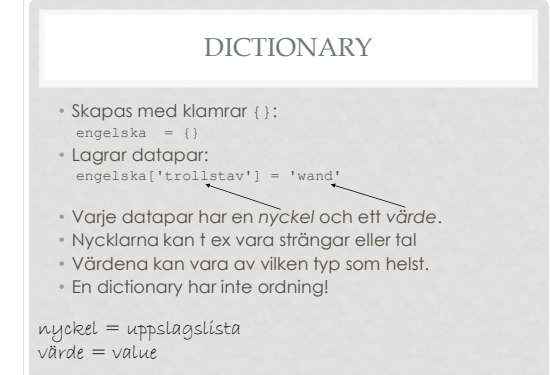

#### DICTIONARY - METODER

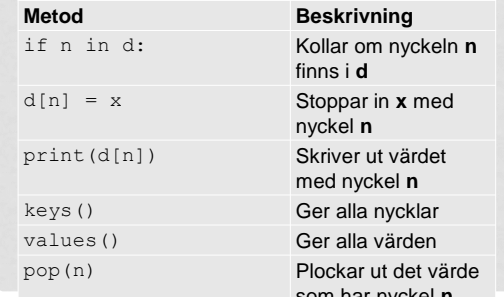

## UPPGIFT: GIVET  $D = \{\}$ VILKA SATSER ÄR GILTIGA?

 $d[5] = "fem"$  $\sqrt{d['fem'']} = 5$  $d['5''] = 5$  $\Box$  d[fem] = "5"

# LÄXA 2

Se "Labbar, för[el](http://www.csc.kth.se/utbildning/kth/kurser/DD1310/prgs13/labbar/lab3sv.html)äsningar och övningar" på kurswebbsidan.

- I labb 3 ska ni skriva ett glosförhörsprogram.
- Besök *http://pythontutor.com/visualize.html#py=3*, klistra in det givna programmet och kör steg för steg så att du förstår vad som händer.
- Bygg på programmet med en funktion som genomför ett glosförhör (det är OK att dela upp i flera funktioner).
- Läs även Kap 7 i kursboken (om filer) till nästa vecka.